## **Customizing SQL Data Compare**

There are various comparison options that you can customize via the command line. You can:

- Choose specific data comparison options instead of the default ones.
- Select the mapping type between database objects. Instead of default mapping, you can define a custom mapping and manually specify the pair of tables or views.
- Exclude specific tables, views or columns from the comparison.
- Override default comparison keys with custom keys.
- Specify where clauses for tables or views.
- Define mapping rules for tables or views.

The following sections describe the most common scenarios in details.

- [SQL Data Compare Modifying Comparison Options](https://wiki.idera.com/display/SQLCompareToolset70/SQL+Data+Compare+Modifying+Comparison+Options)
- [SQL Data Compare Changing Mapping Type](https://wiki.idera.com/display/SQLCompareToolset70/SQL+Data+Compare+Changing+Mapping+Type)
- [SQL Data Compare Excluding Database Objects](https://wiki.idera.com/display/SQLCompareToolset70/SQL+Data+Compare+Excluding+Database+Objects)
- [SQL Data Compare Excluding Columns](https://wiki.idera.com/display/SQLCompareToolset70/SQL+Data+Compare+Excluding+Columns)
- [SQL Data Compare Defining Custom Keys](https://wiki.idera.com/display/SQLCompareToolset70/SQL+Data+Compare+Defining+Custom+Keys)
- [SQL Data Compare Defining Mapping Rules](https://wiki.idera.com/display/SQLCompareToolset70/SQL+Data+Compare+Defining+Mapping+Rules)
- [SQL Data Compare Specifying WHERE Clauses](https://wiki.idera.com/display/SQLCompareToolset70/SQL+Data+Compare+Specifying+WHERE+Clauses)

Total compare from data to schema with IDERA SQL Comparison Toolset. [Learn more](https://www.idera.com/productssolutions/sqlserver/sqlcomparisontoolset) > >

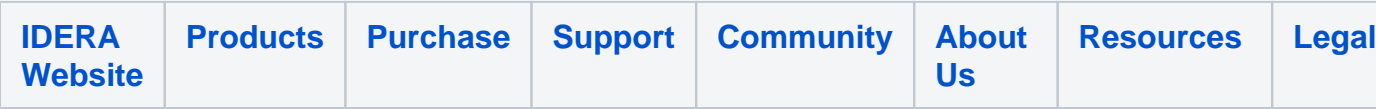